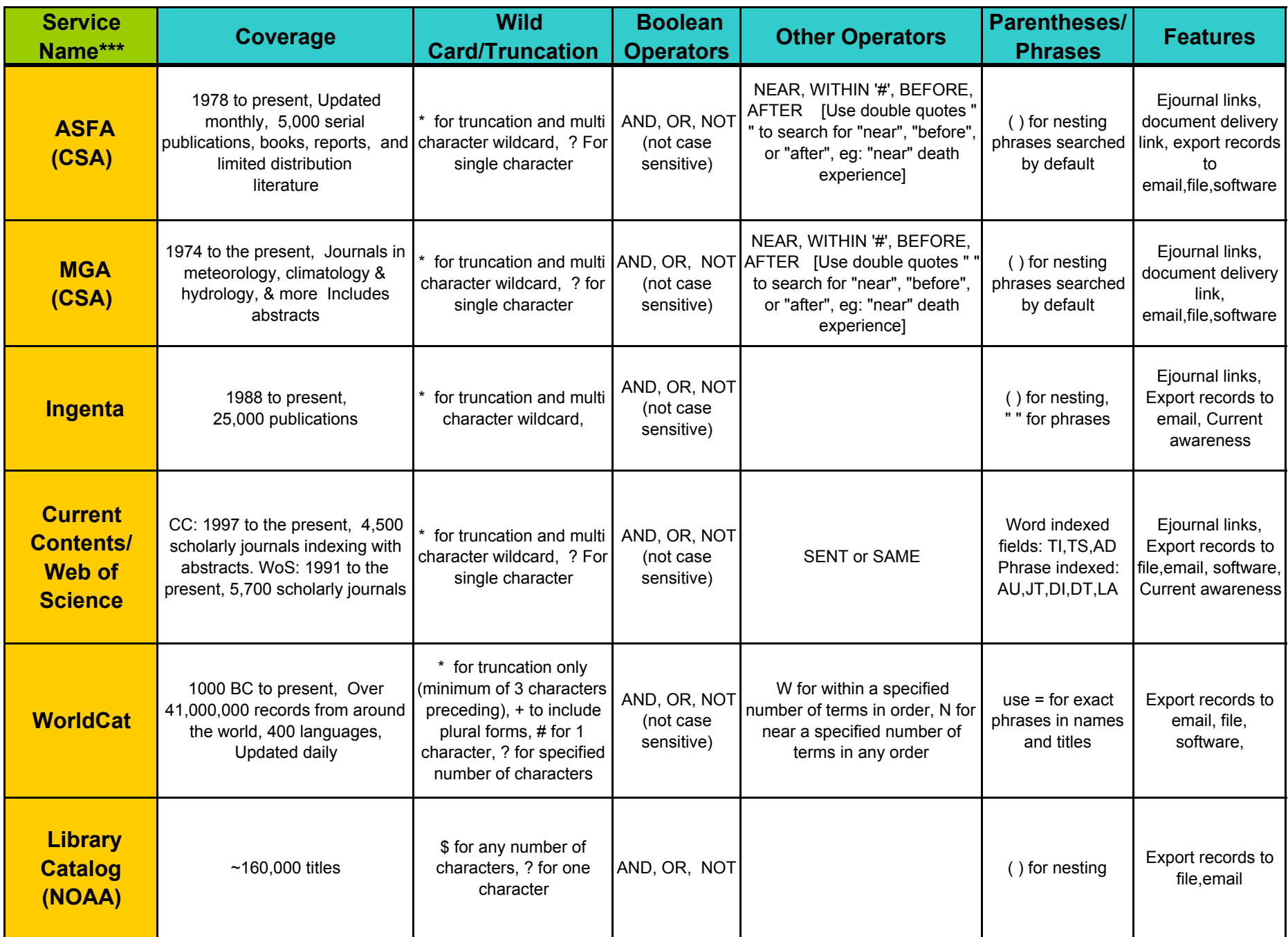

\*\*\***Toxline** (CSA), **Medline**, **Water Resources Abstracts,** and numerous **FirstSearch databases** are also available to NOAA Users. See the **HELP**  pages for each of these services for more thorough treatment of search strategies